## **NAS Center Net-ADM**

# NASCenter Net-ADM

### 2007 5 25

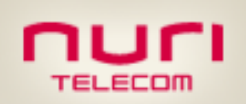

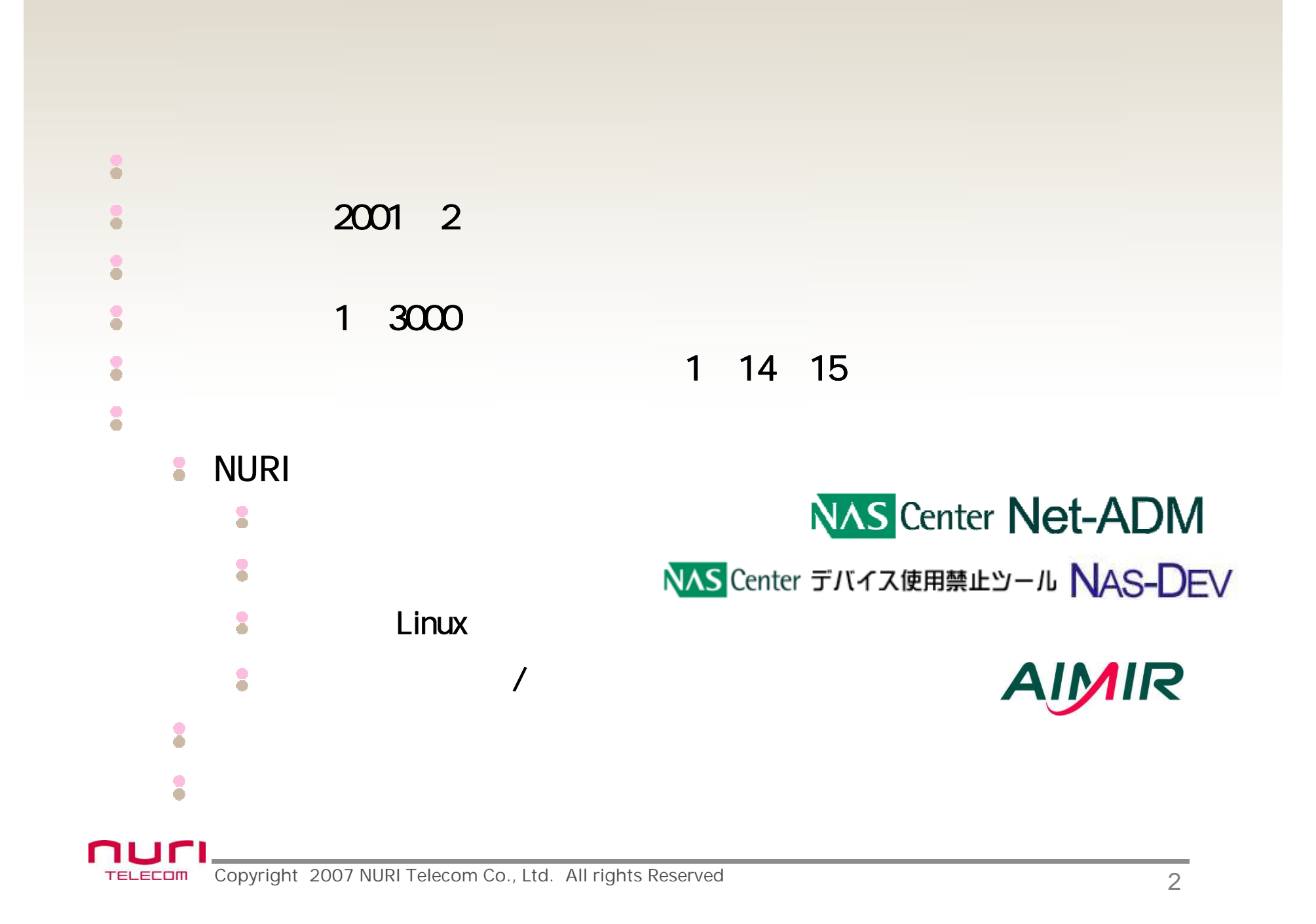

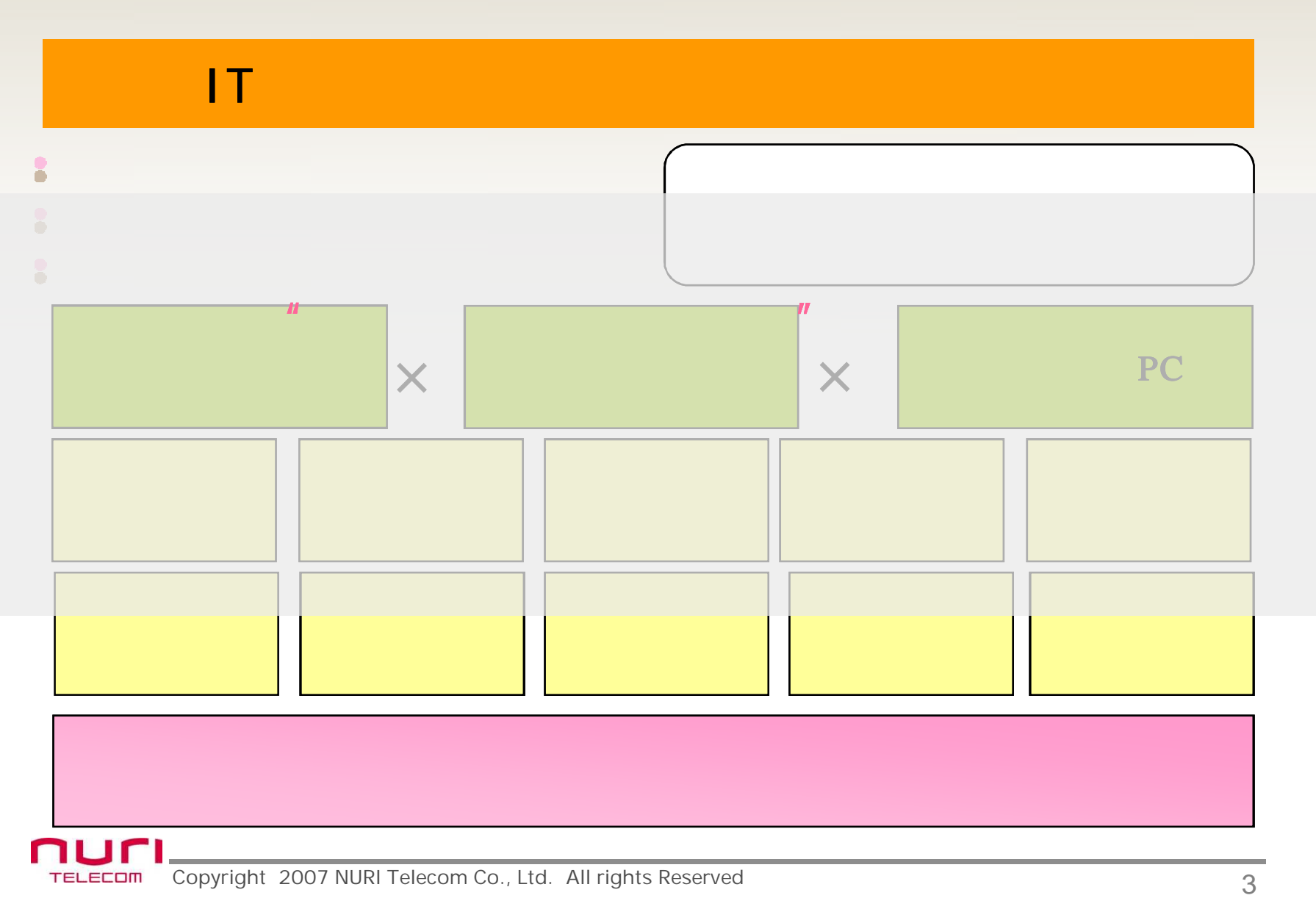

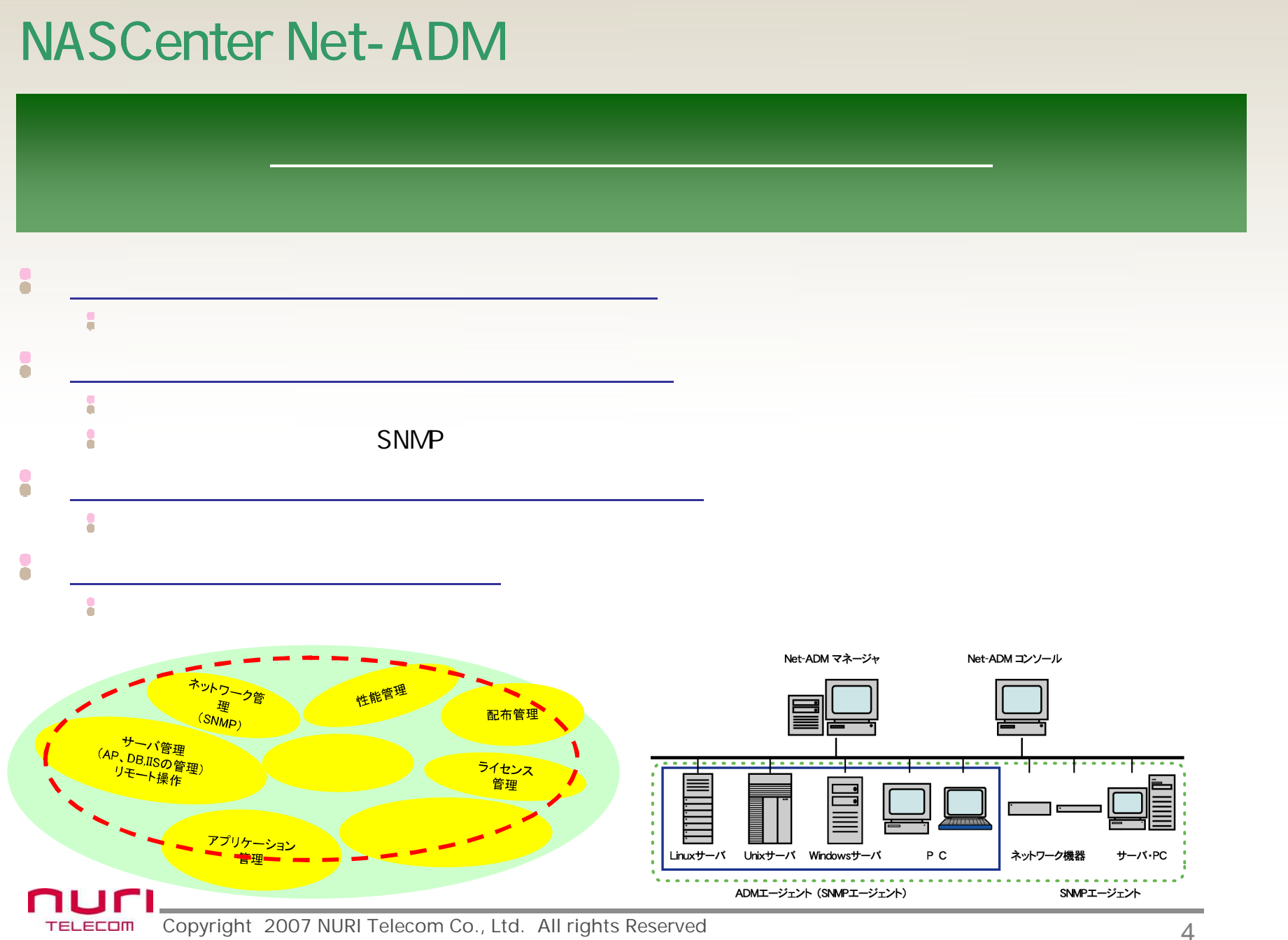

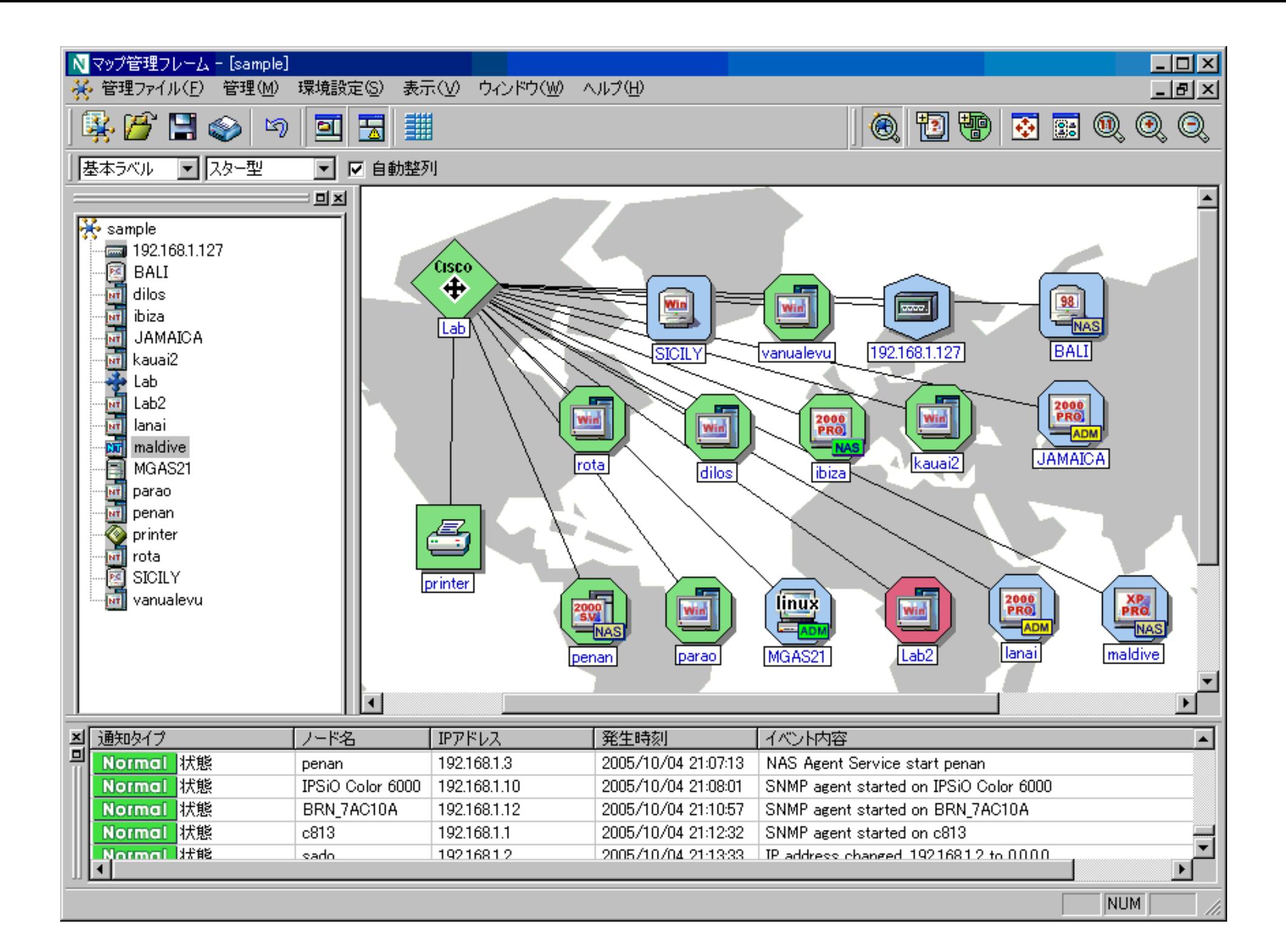

### NASCenter Net-ADM

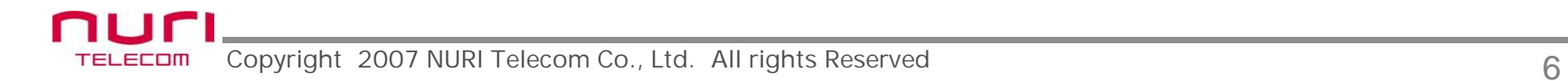

## Net-ADM

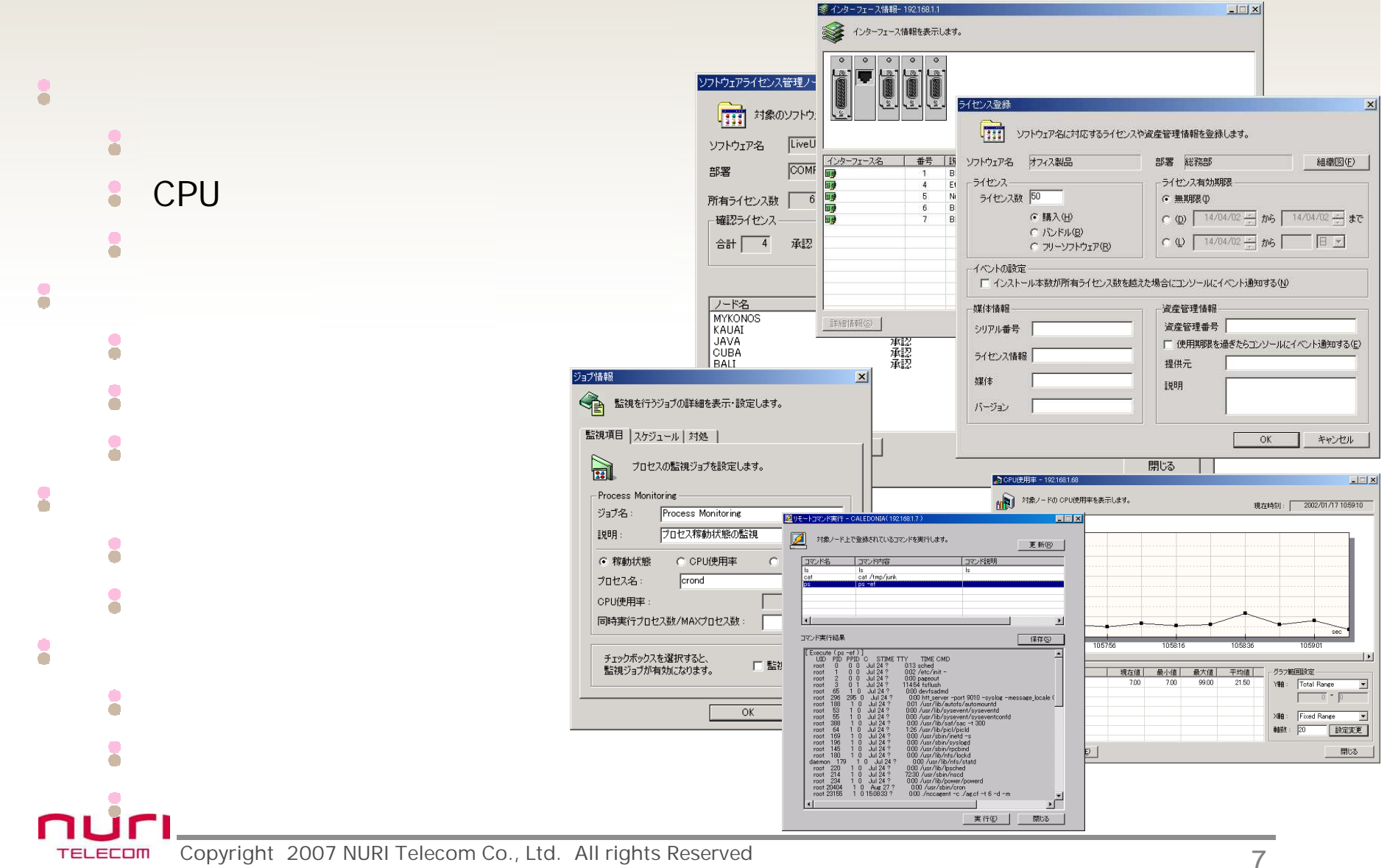

### **NASCenter Net-ADM**

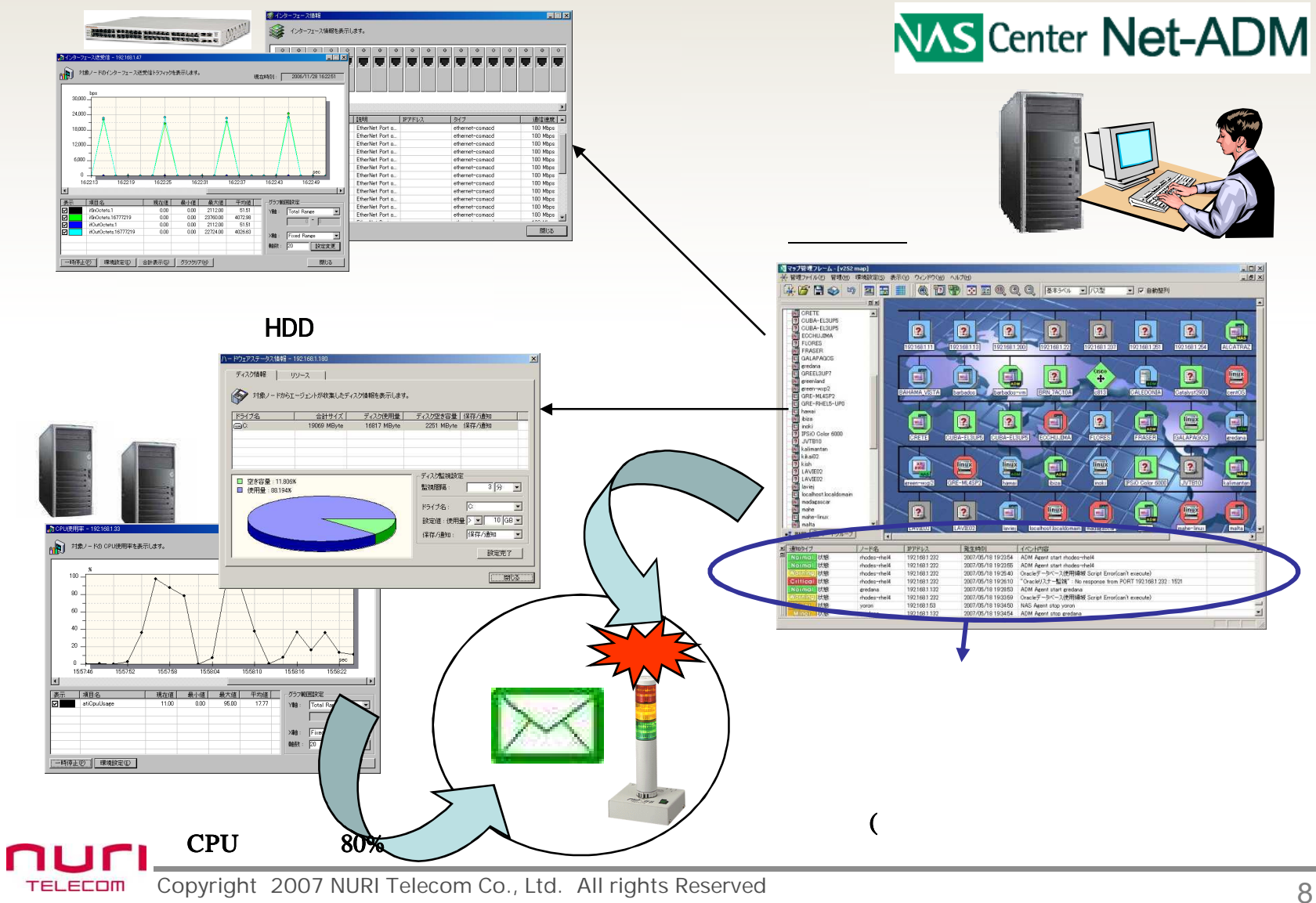

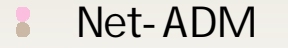

ŏ

ŏ

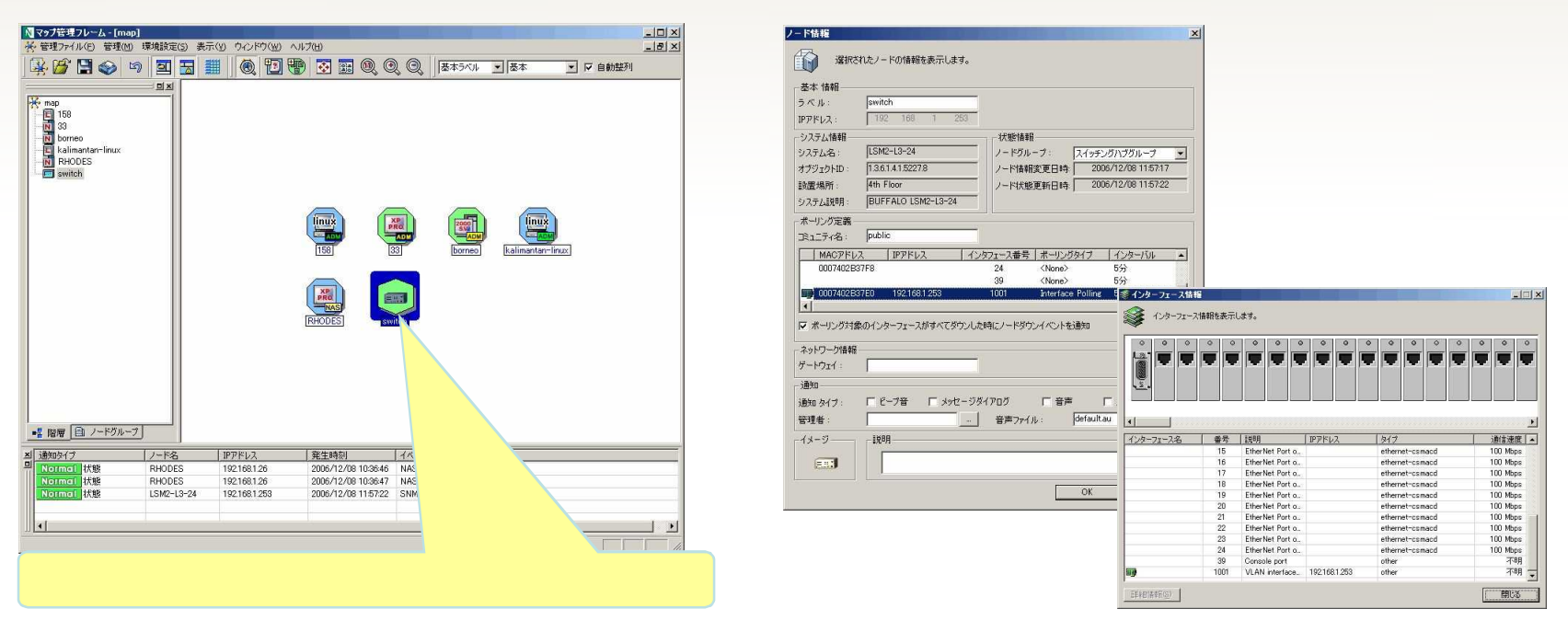

**SNMP** 

nuri TELECOM Copyright 2007 NURI Telecom Co., Ltd. All rights Reserved 9

ICMP SNMP

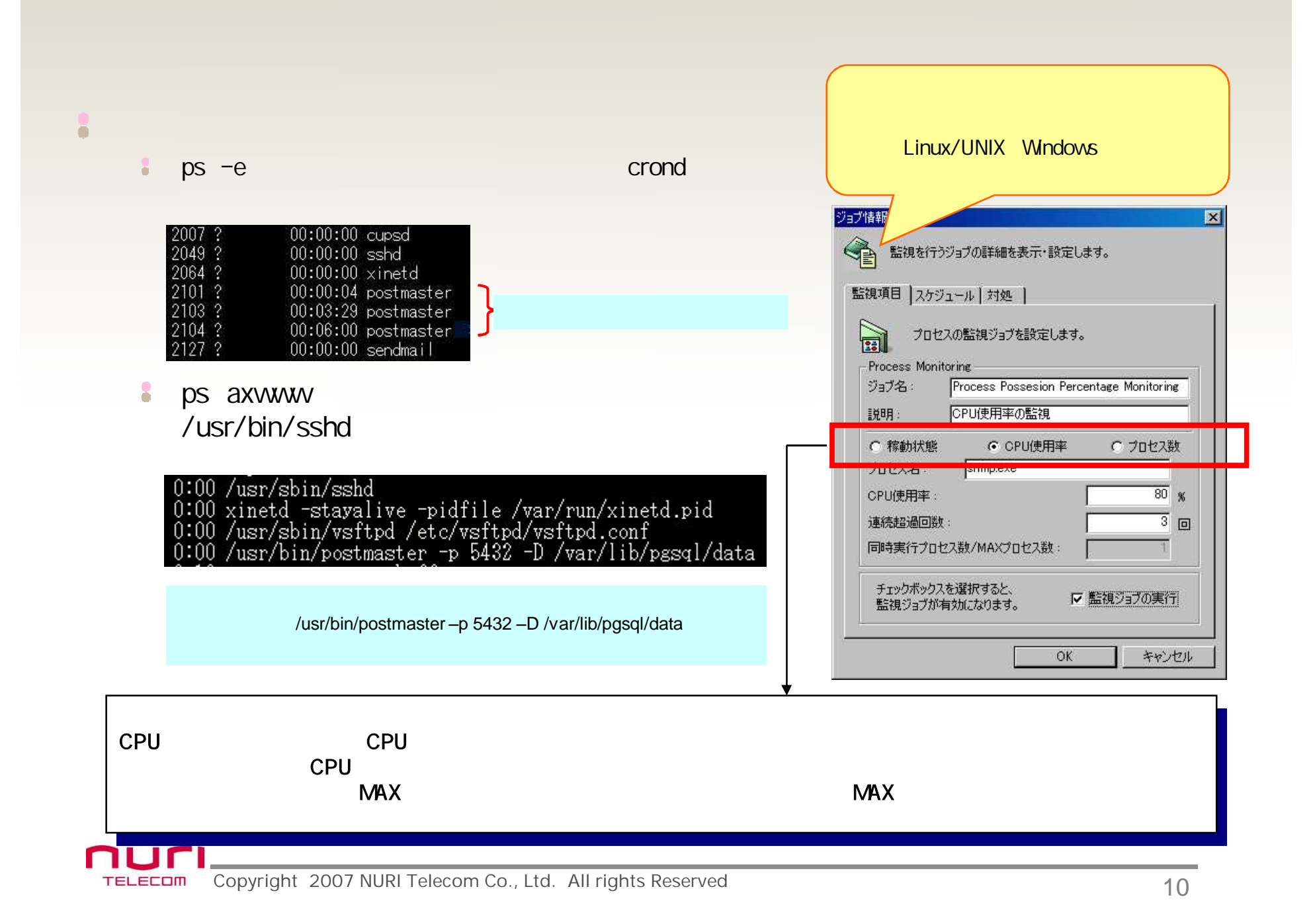

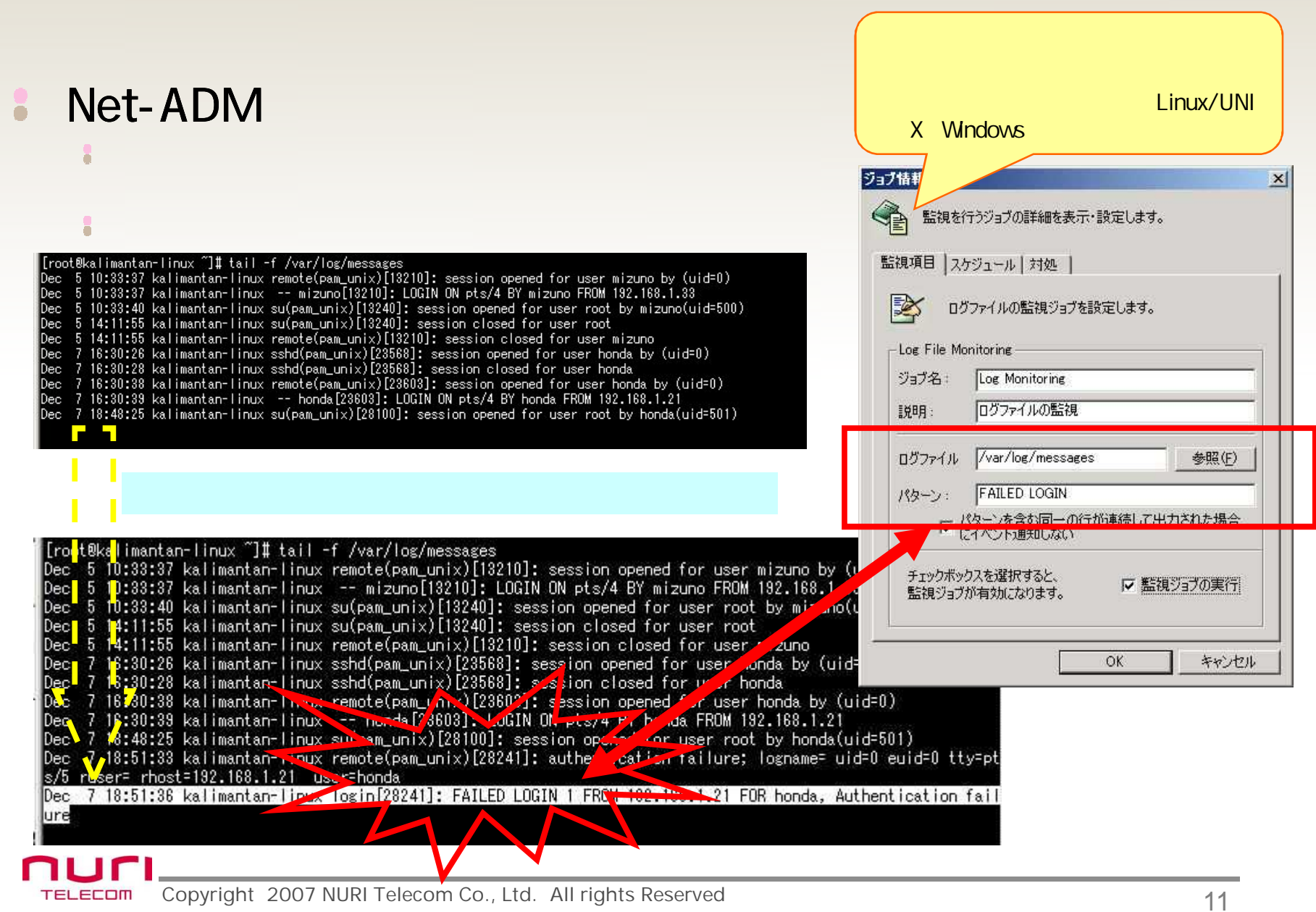

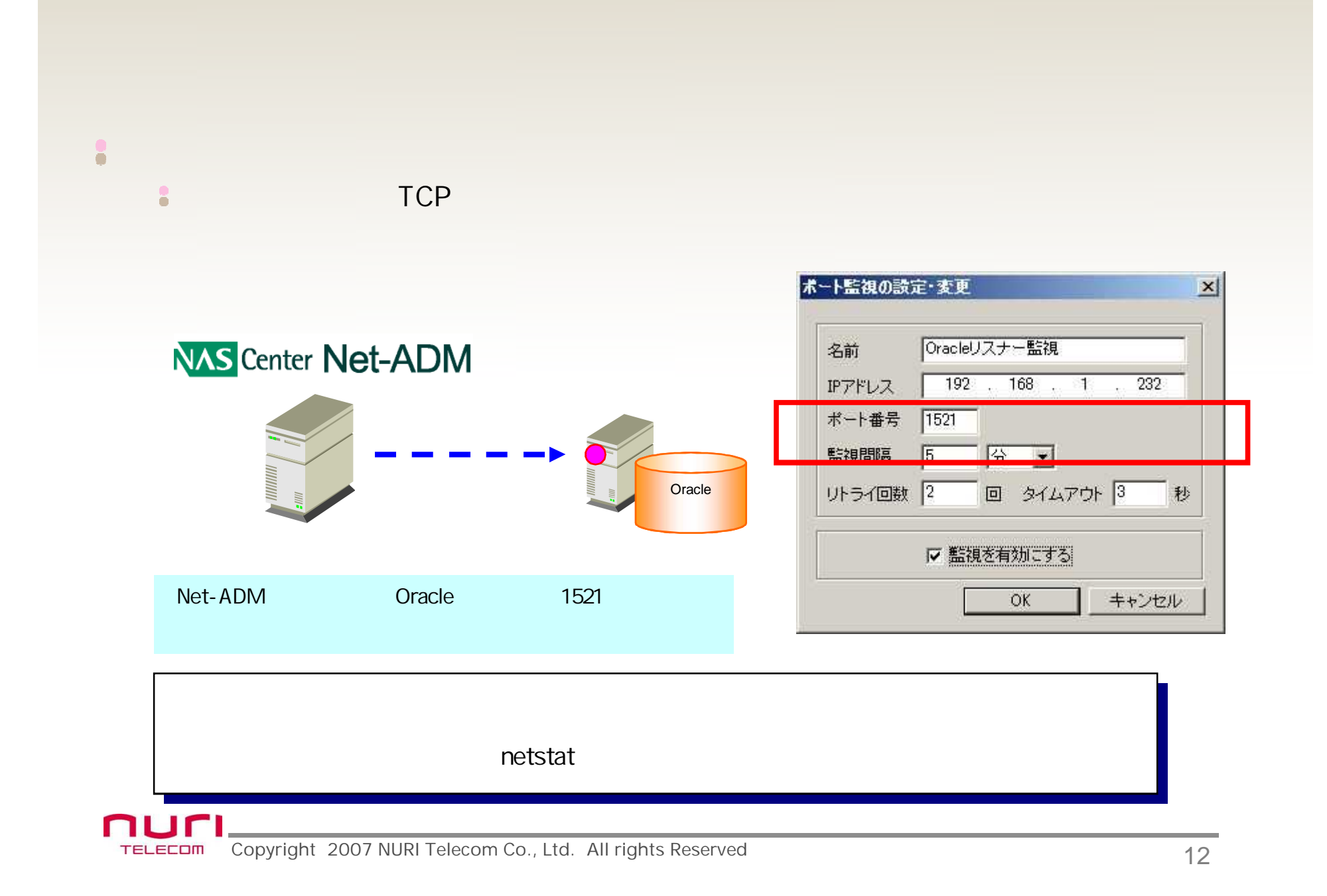

#### CPU しゅうしょう しゅうしょう しゅうしょう しゅうしょう しゅうしょう 8 Æ.

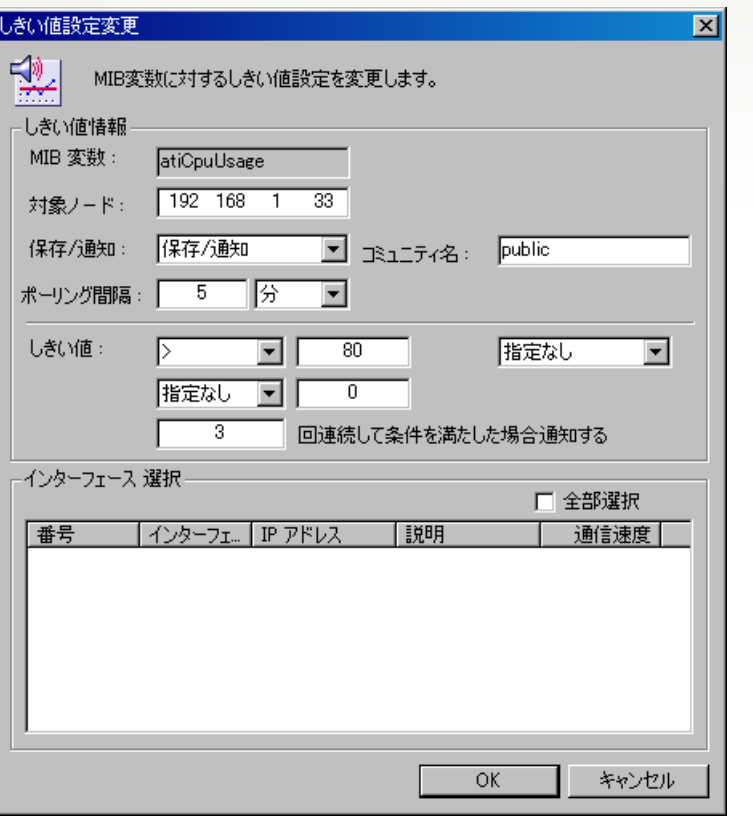

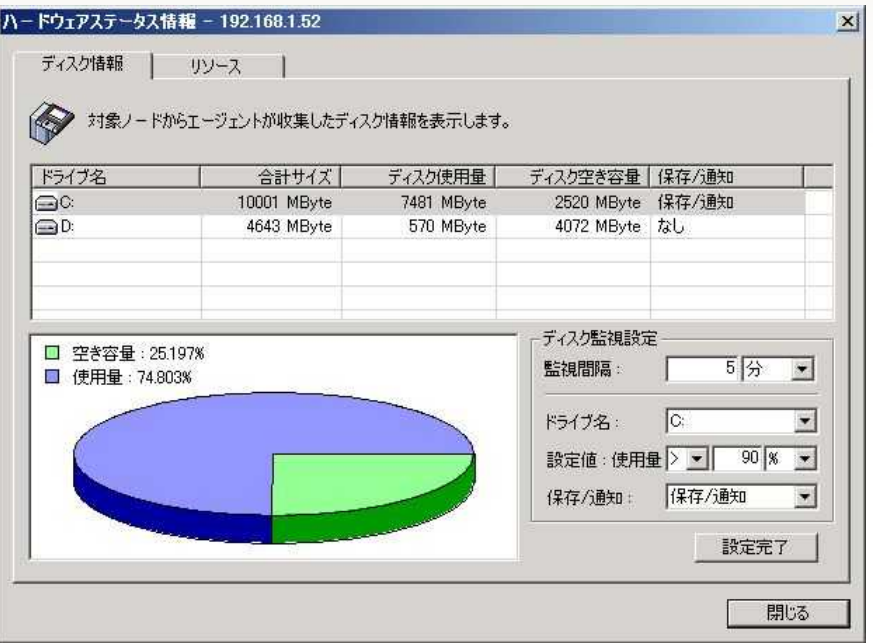

 $\bullet$ 

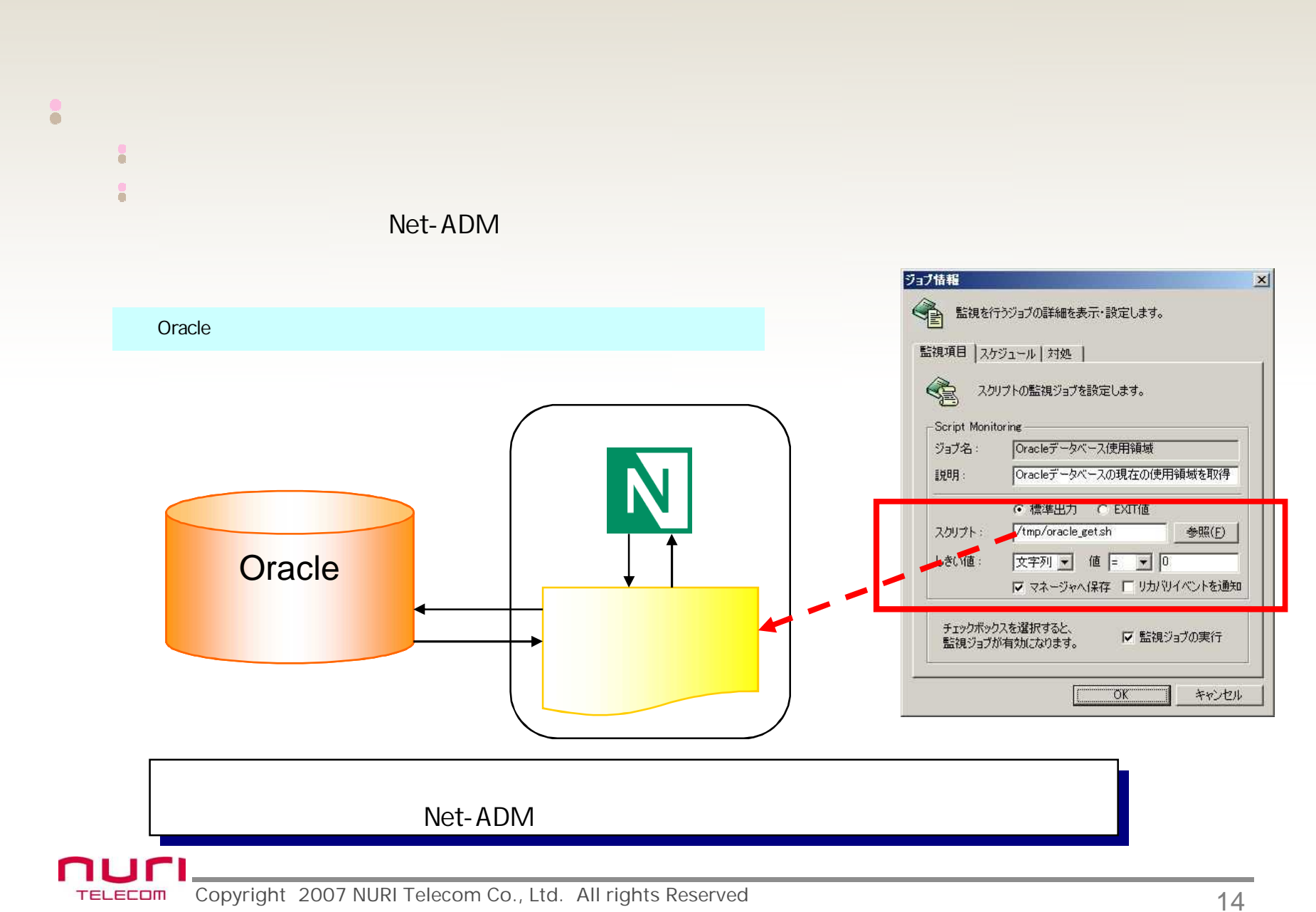

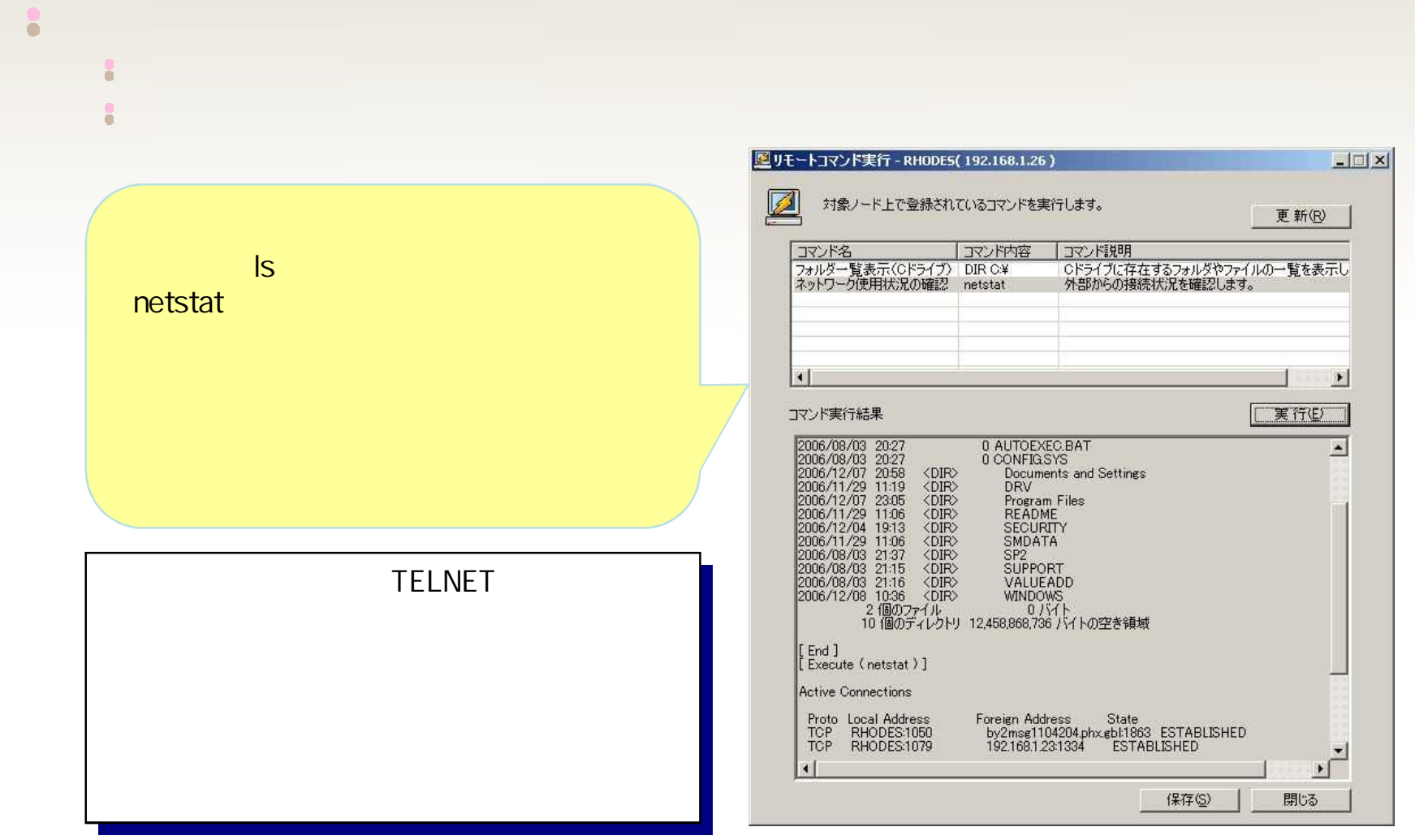

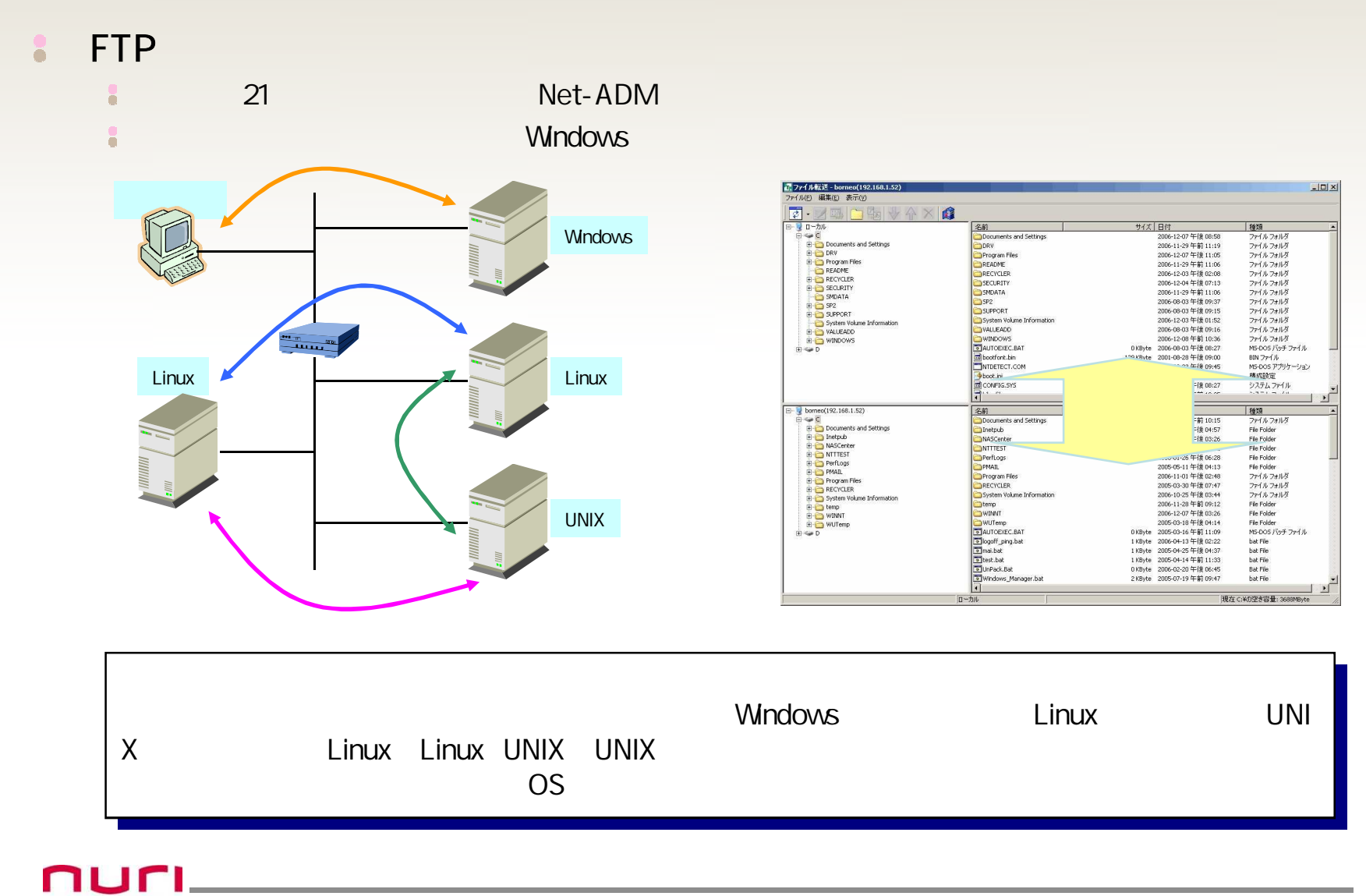

TELECOM Copyright 2007 NURI Telecom Co., Ltd. All rights Reserved 16 16

#### SNMP 8

SNMP TCP å

#### å. GUI

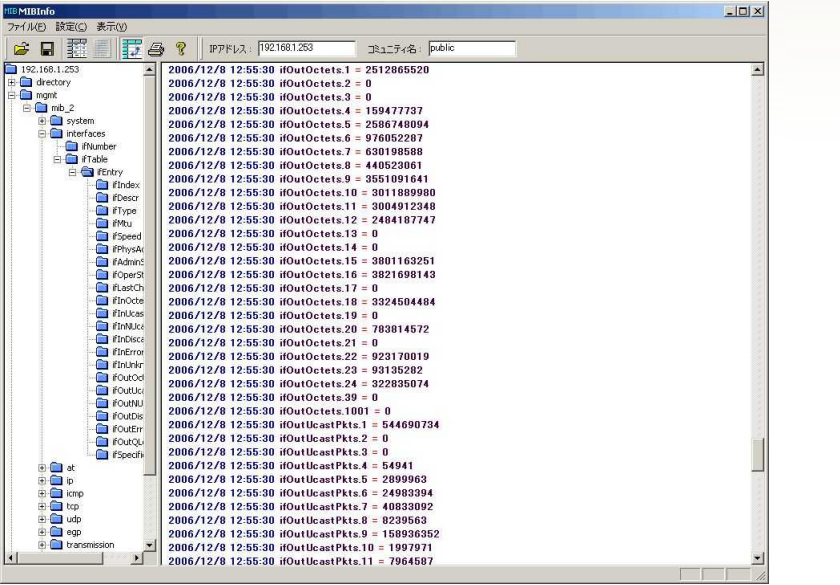

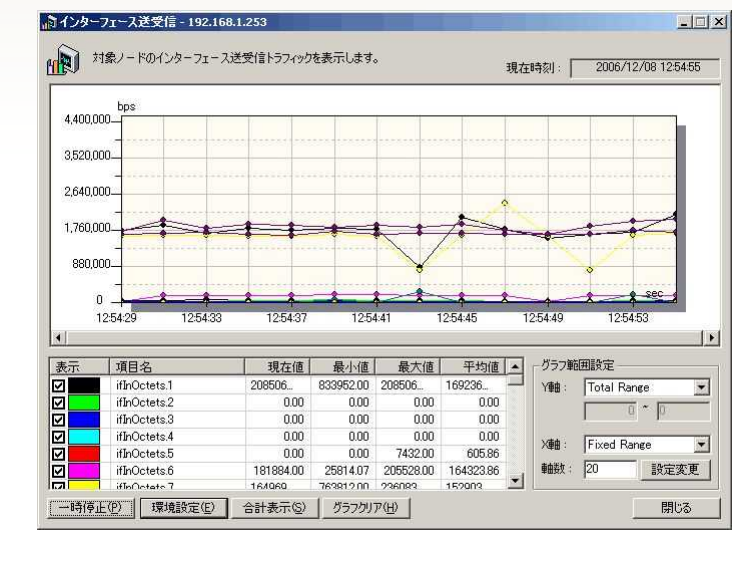

SNMP  $MB$ 

nuri TELECOM Copyright 2007 NURI Telecom Co., Ltd. All rights Reserved 17

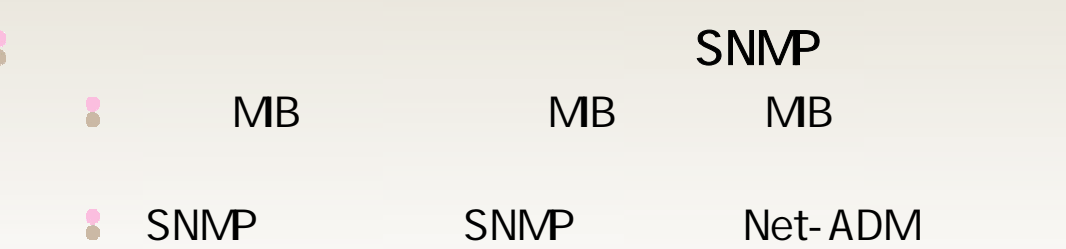

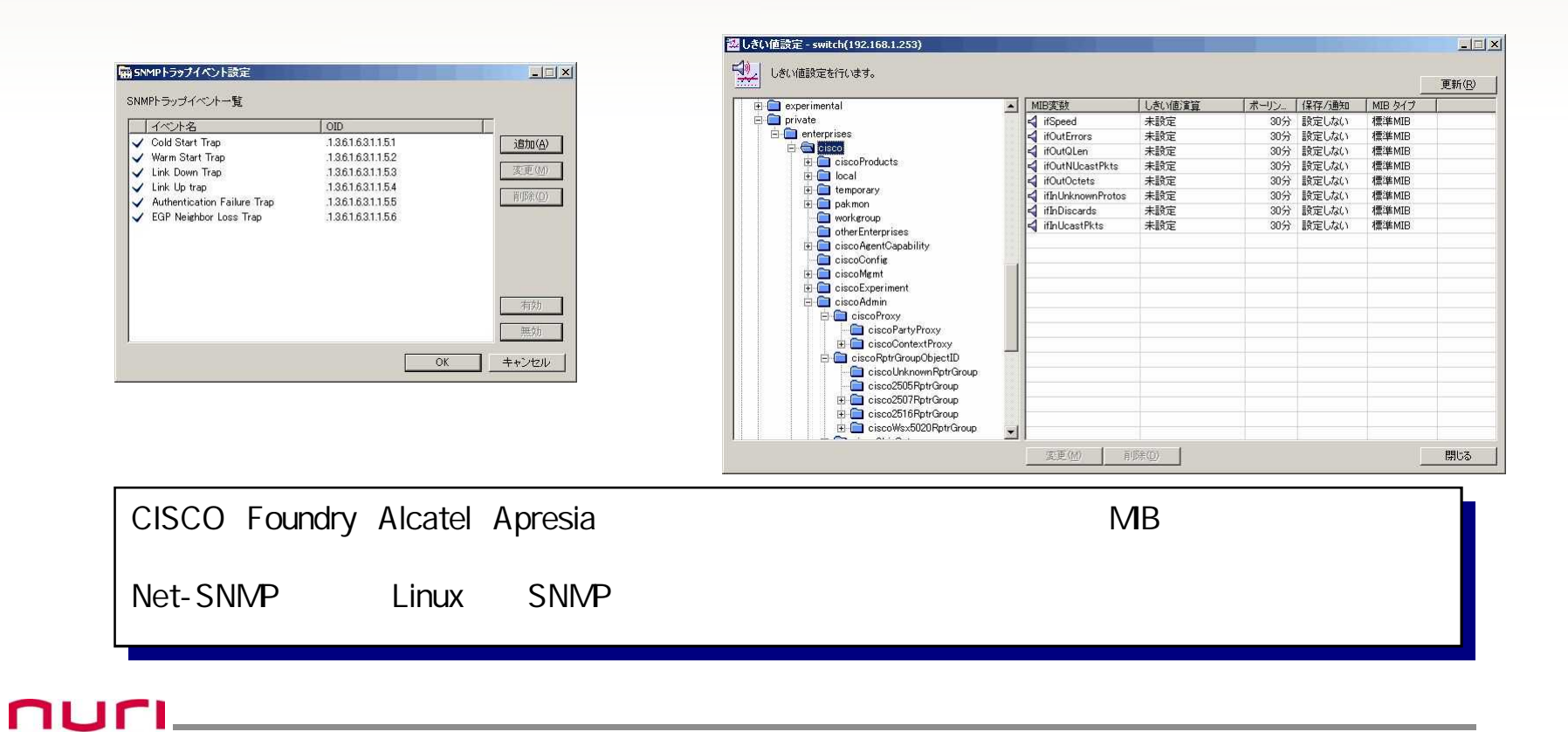

TELECOM Copyright 2007 NURI Telecom Co., Ltd. All rights Reserved 18 18

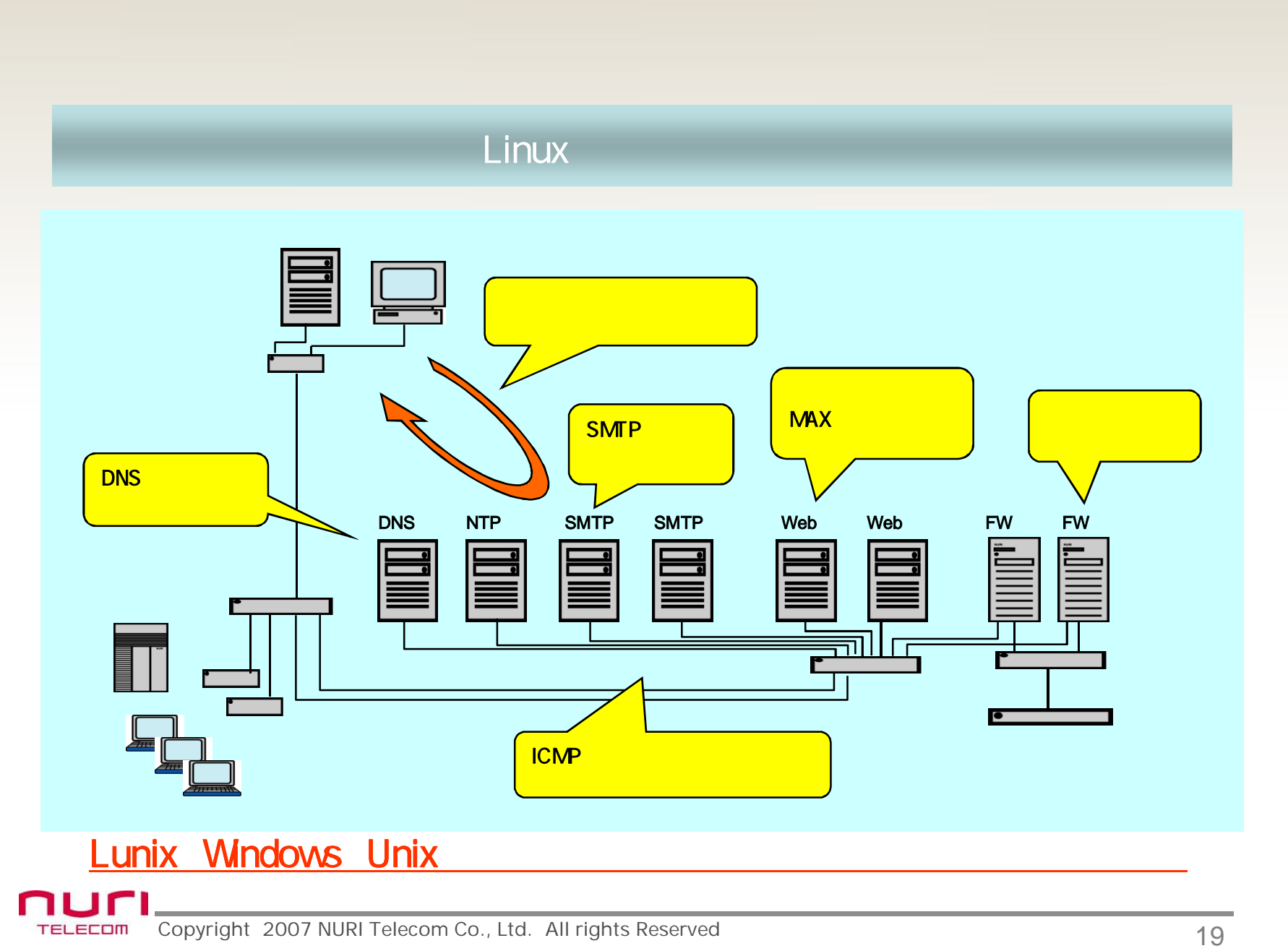

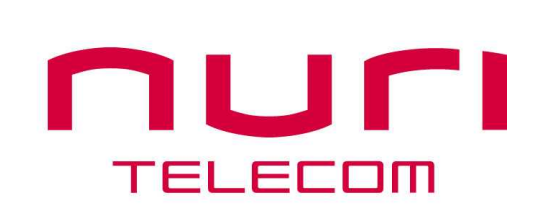

ヌリテレコム株式会社 東京都千代田区九段北1-14-15武千代ビル4F www.nuritelecom.co.jp

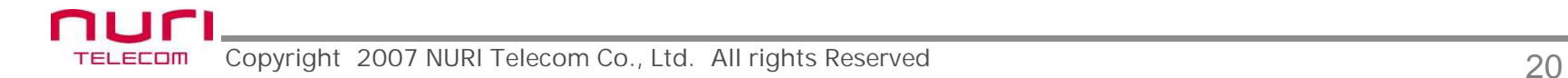